### **Couscous au thermomix**

## **Informations**

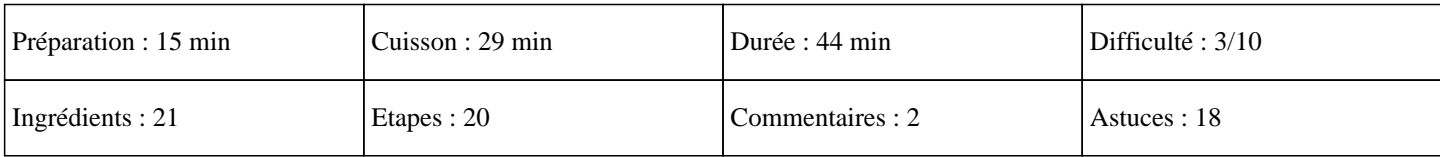

# **Ingrédients**

Pour les légumes : 200 grammes de pois chiche en boite 20g d'huile d'olives 3 gobelets d'eau 2 carottes 2 gousses d'ail 1 grosse courgette 1 poivron rouge 1 aubergine 1 oignon 1 brique de pulpe de tomates Pour parfumer le couscous thermomix avec des épices : Coriandre Safran Paprika Cumin Sel et poivre Pour la viande : 6 pilons de poulet 4 saucisses (chipolatas) Pour la semoule : 150g de semoule 150g d'eau bouillante 1 pincée de sel Beurre

## **Etapes**

Pour préparer cet incontournable plat maghrébin : Pour la préparation des légumes du couscous :

### »

Eplucher l'oignon et l'ail, les mettre dans le bol du thermomix et mixer 5 secondes sur la vitesse 5. » Ajouter l'huile, la pulpe de tomates, les épices à votre convenance.  $\hat{A}$ » Ajouter les gobelets d'eau.  $\hat{A}$ »

Eplucher la courgettes, les carottes, l'aubergine, les couper en dés.

 $\hat{A}$ »

### **Couscous au thermomix**

Couper le poivron en deux, l'épépiner, le couper en morceau.  $\hat{A}$ » Mettre ces légumes dans le panier de cuisson que vous plongerez dans le thermomix (si vous n'avez pas assez de place, vous pouvez en disposer sur le plateau du Varoma avec la viande). » Faire cuire pendant 4 minutes à 100°C à la vitesse 1. » A la sonnerie, enlever le panier de cuisson et régler 5 secondes à la vitesse 5 afin de mixer le jus obtenu.  $\hat{A}$ » Remettre le panier de cuisson, mettre le couvercle sur le bol du thermomix sans le gobelet. Pour la viande du couscous : » Une fois les légumes dans le bol du thermomix, placer les chipolatas et les pilons de poulet sur le plateau du Varoma et dans le Varoma, afin de cuire la viande en même temps.  $\hat{A}$ » Ajouter les pois chiche sur le plateau du Varoma.  $\hat{A}$ » Mettre le couvercle sur la Varoma.  $\hat{A}$ » Faire cuire 25 minutes sur la température Varoma à la vitesse 1. Pour la semoule du coucous : » 5 minutes avant la sonnerie du thermomix, faire chauffer l'eau avec une pincée de sel jusqu'à ébullition.  $\hat{A}$ » Verser l'eau dans un bol transparent qui se ferme.  $\hat{A}$ »

Ajouter la semoule et mélanger.

 $\hat{A}$ »

Recouvrir le bol avec son couvercle.

### $\hat{A}$ »

Laisser le couvercle jusqu'à ce que la semoule est absorbée toute l'eau afin que les grains de semoule gonflent.

 $\hat{A}$ »

Ajouter de petits morceaux de beurre dans la semoule, à votre convenance.

#### $\hat{A}$ »

Mélanger le tout.

Vous allez vous régaler avec cet incontournable recette du nord de l'Afrique. Miam ;)